Министерство образования и науки Российской Федерации

\_\_\_\_\_\_\_\_\_\_\_\_\_\_\_\_\_\_\_\_\_\_\_\_\_\_\_\_\_\_\_\_\_\_\_\_\_\_\_\_\_\_\_\_\_\_\_\_\_\_\_\_\_

# **САНКТ-ПЕТЕРБУРГСКИЙ ПОЛИТЕХНИЧЕСКИЙ УНИВЕРСИТЕТ ПЕТРА ВЕЛИКОГО Институт компьютерных наук и технологий**

*Ю.Н. Дьяченко*

# **Расчет и моделирование характеристик аналогового измерительного канала (АИК) постоянного и переменного напряжения**

**Методическое пособие к курсовой работе по дисциплине «Аналоговые измерительные устройства»** 

> **Санкт-Петербург 2019**

В пособии приведены принципы построения аналоговых измерительных каналов (АИК) постоянного и переменного напряжения, которые являются составной частью цифровых вольтметров, мультиметров, информационноизмерительных систем и определяют их метрологические характеристики. Рассмотрены схемы и особенности построения основных блоков и узлов АИК, а, также, методы их расчета.

На основе приведенного теоретического материала необходимо рассчитать ряд типовых блоков и составить из них упрощенные схемы АИК постоянного и переменного напряжения. Кроме того следует промоделировать в программе Multisim работу рассчитанных блоков и каналов в целом, определить их реальные характеристики и параметры, сравнить с заданными значениями и рассчитать погрешности.

## Структуры АИК постоянного и переменного напряжения

В типовые структуры каналов, изображенные на рис. 1, входит ряд одинаковых блоков, но есть и определенные отличия.

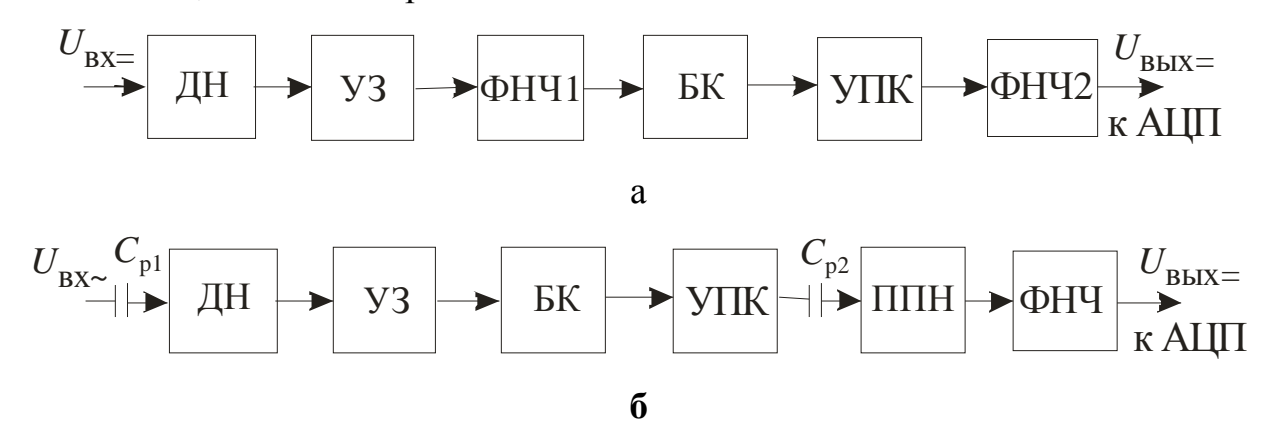

Рис. 1. Типовые структуры АИК постоянного (а)

и переменного (б) напряжения.

ДН - делитель входного напряжения (имеет отличия),

УЗ - устройство защиты,

ФНЧ - фильтры нижних частот,

БК – буферный каскад,

УПК – усилитель с программируемым коэффициентом усиления

ППН - преобразователь переменного напряжения.

 $C_{p1}$ ,  $C_{p2}$  – разделительные конденсаторы.

 $U_{\text{B}x=}$  и  $U_{\text{B}x-}$  постоянное и переменное входные напряжения.

 $U_{\text{BbIX}=}-$  постоянное напряжение нормированного уровня.

Конкретные практические структуры АИК могут отличаться от типовых наличием или отсутствием каких-то блоков, однако общий принцип работы сохраняется. В курсовой работе проектируют упрощенные схемы каналов, включающие ДН, УЗ, УПК. Блоки БК, ППН, ФНЧ предназначенные соответственно для развязки высокоомных цепей, преобразования переменного напряжения в постоянное напряжение, фильтрации помех и пульсаций не рассматриваются.

#### Делители напряжения

Входные ДН обеспечивают ряд необходимых свойств АИК напряжения:

- высокое входное сопротивление, позволяющее не нагружать цепь в которой производится измерение,
- возможность измерения высоких напряжений до сотен и тысяч вольт,
- измерение напряжений в широких пределах путем переключения пределов за счет изменения коэффициента деления.

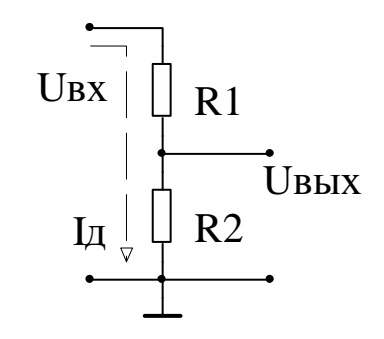

ДН постоянного напряжения

Рис. 2. Простейший однопредельный ДН.

Выходное напряжение

$$
U_{\text{BDX}} = I_{\text{A}} \cdot R2 = U_{\text{BX}} \frac{R2}{R1 + R2} = U_{\text{BX}} \cdot K_{\text{QED}},
$$

 $K_{\text{gen}}$  – коэффициент деления ДН, всегда  $K_{\text{gen}} \leq 1$ , часто его обозначают в виде дроби 1:N.

Практически часто применяют многопредельный ДН, который и необходимо рассчитать в ходе выполнения работы.

## Методика расчета многопредельного ДН

Изображенный на рис. 3 ДН имеет три предела измерения по напряжению, значения которых носит иллюстративный характер, т.к. пределы могут быть другими. Переключают пределы замыканием одного из ключей S1 - S3, изменяя коэффициент деления ДН.

При низких напряжениях замкнут S1,  $K_{\text{gen}} = 1$ ,  $U_{\text{bx}} = U_{\text{bhx}}$ . На пределе 200В  $K_{\text{gen}}$  наибольший, в данном случае  $K_{\text{gen}} = 1:100$ ,  $U_{\text{BUX}} = 0.01U_{\text{BX}}$ .

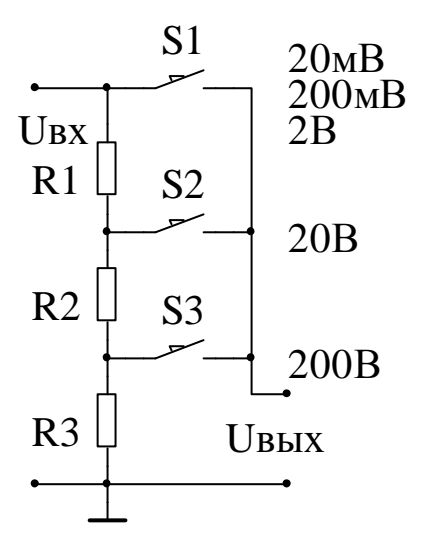

Рис. 3. ДН на три предела измерения.

Для расчета ДН необходимо задать какое-либо сопротивление, в данном случае входное сопротивление канала, равное общему сопротивлению ДН  $R_{\text{B}x} = R_{\text{per}}$  и коэффициенты деления ДН на всех пределах  $K_{\text{gen }i}$ .

$$
R_{\text{BX}} = R_{\text{A} \text{C} \text{D} \Sigma} = \sum_{i=1}^{n} Ri = R1 + R2 + R3 \ge 10 \text{ MOM} - \text{THIO} \text{B} \text{O} \text{B} \text{B} \text{C}
$$

Начинают расчет ДН с нижнего сопротивления R3, используя формулу

$$
K_{\text{gen3}} = \frac{R3}{\sum_{i=1}^{n} Ri},
$$
из korорой получают значение  $R3 = ...$ 

Далее расчет остальных сопротивлений ведется аналогичным образом, независимо от количества пределов измерения

$$
K_{\text{gen2}} = \frac{R3 + R2}{\sum_{i=1}^{n} R_i}, \text{ nonyuator значение } R2 = \dots
$$

### Частотно-компенсированный делитель переменного напряжения

Коэффициент  $K_{\text{nen}}$  ДН не должен зависеть от частоты переменного входного напряжения  $U_{\text{px}}$ . Однако на переменном токе в резистивном делителе  $R1 \div R2$ (рис. 4а) на  $K_{\text{gen}}$  оказывают влияние собственные паразитные емкости резисторов, емкости монтажа и др. –  $C_{\Pi1}$  и  $C_{\Pi2}$ . В итоге  $K_{\text{gen}}$  уменьшается или возрастает с увеличением частоты  $U_{\text{ax}}$  (рис. 46), в зависимости от отношения  $C_{\text{H1}}$  и  $C_{\text{H2}}$ .

Применяют резистивно-емкостный ДН [2, с. 877], с дополнительными емкостями С1 и С2, причем берут С1 и С2 >> С<sub>П1</sub> и С<sub>П2</sub>, что обеспечивает исключение влияние  $C_{\Pi1}$  и  $C_{\Pi2}$  на  $K_{\text{gen}}$  т.к. в этом случае результирующие емкости  $C_{1\Sigma} = C1 + C_{\Pi 1} \approx C1$ ,  $C_{2\Sigma} = C2 + C_{\Pi 2} \approx C2$ .

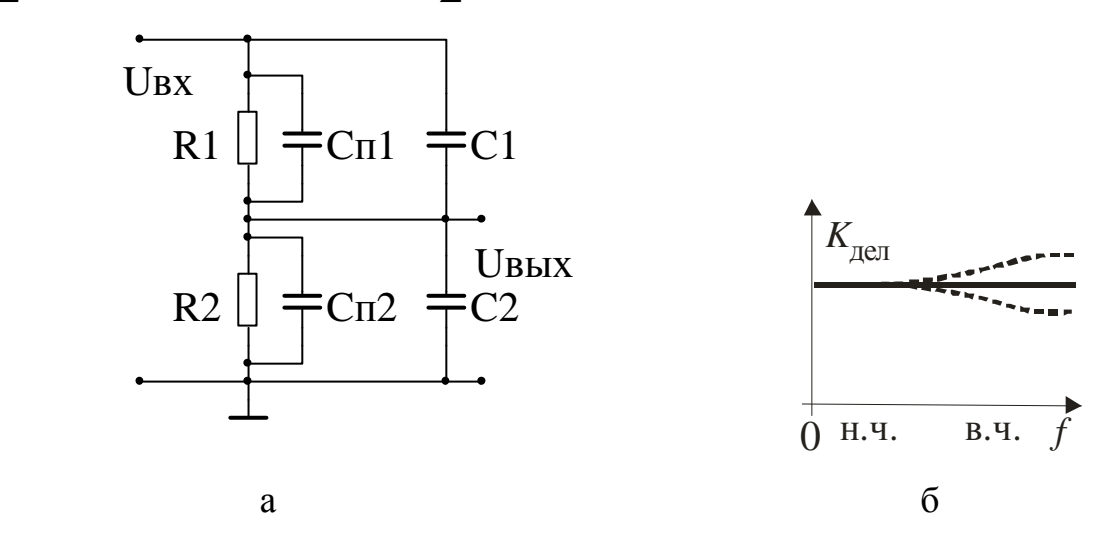

Рис. 4. Частотно-компенсированный ДН (а), зависимость  $K_{\text{gen}}$  от частоты (б).

Условие, когда  $K_{\text{gen}} = const$  – не зависит от частоты переменного входного напряжения  $U_{\text{ax}}$ , выполняется при правильном выборе значений соотношения  $\Gamma$  $P<sub>1</sub>$ 

$$
M \text{KLOCTe} \widetilde{H} = \frac{K}{R^2}.
$$

В итоге на низких частотах  $K_{\text{gen}}$  определяется соотношением сопротивлений резисторов, а на высоких частотах  $K_{\text{gen}}$  определяется соотношением емкостей конденсаторов, и не будет зависеть от частоты

$$
K_{\text{gen}} = \frac{R2}{R1 + R2} = \frac{C1}{C1 + C2}
$$

#### Методика расчета многопредельного ДН

В работе необходимо рассчитать многопредельный резистивно-емкостный частотно-компенсированный ДН, изображенный на рис. 5.

Исходные данные для расчета:

 $K_{\text{neut }i}$  – коэффициенты деления ДН на разных пределах, как и у ДН постоянного тока, следовательно, сопротивления резисторов Ri не изменяются.

 $Z_{\textsc{bx}}$  – входной импеданс (полное сопротивление) ДН на частоте  $f^{\prime} = \omega^{\prime}/2\pi$ . Значение  $Z_{\text{ax}}$  зависит от значений Ri и Ci и уменьшается с увеличением частоты  $U_{\text{ax}}$ , поэтому приведена частота, на которой  $Z_{\text{ax}}$ задано.

На высокой частоте Z<sub>BX</sub> определяется емкостной частью ДН, что позволяет использовать простую методику расчета емкостей конденсаторов Сі.

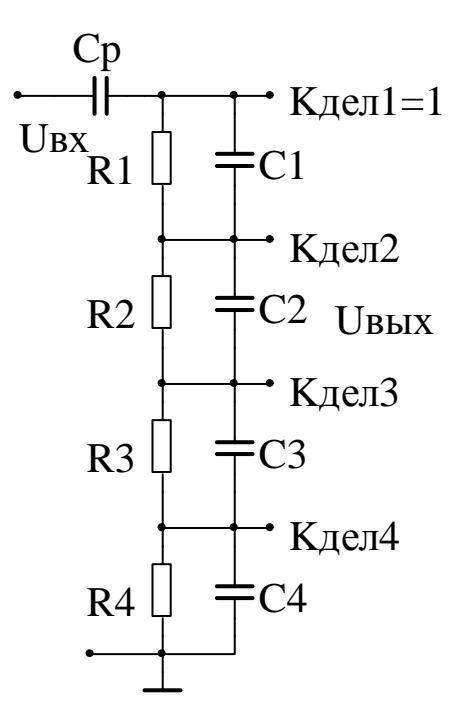

Рис. 5. Частотно-компенсированный многопредельный ДН.

Входной импеданс Z<sub>BX</sub> определяется суммарным емкостным сопротивлением последовательно включенных конденсаторов Сі.

$$
Z_{\text{BX}} = X_{\sum C} = X_{C1} + X_{C2} + \dots = \frac{1}{\omega' C1} + \frac{1}{\omega' C2} + \dots = \frac{1}{\omega'} \sum_{i=1}^{4} \frac{1}{Ci},
$$
  
44.44 For a non-symmetric expression of the following equations.

Далее расчет проводят, начиная с наибольшего коэффициента деления  $K_{\text{near }4}$  по формуле

$$
K_{\text{gen4}} = \frac{X_{C4}}{X_{\Sigma C}} = \frac{1}{\omega C 4} \left[ \frac{1}{\omega} \cdot \sum_{i=1}^{4} \frac{1}{Ci} \right]^{-1} = \frac{1}{C 4} \left[ \sum_{i=1}^{4} \frac{1}{Ci} \right]^{-1}
$$

из которой находят емкость нижнего конденсатора  $C4 = \dots$ Далее из аналогичных соотношений находят емкости других конденсаторов

$$
K_{\text{QED3}} = \frac{X_{C3} + X_{C4}}{X_{\Sigma C}}, \quad C3 = ...
$$

Методика позволяет рассчитать ДН с любым количеством пределов. В реальных ДН число пределов минимизируют, т.к. необходима подстройка емкостей нескольких конденсаторов, что практически сложно реализовать.

## Методика расчета разделительного конденсатора

Разделительный конденсатор  $C_p$  совместно с активным сопротивлением всего ДН  $R_{\text{bx}}$  образует фильтр верхних частот (ФВЧ), ограничивая частотный диапазон АИУ снизу и задерживая неинформативные постоянную и низкочастотные составляющие  $U_{\text{bx}}$  [2, с. 875]. Необходимо правильно выбрать значение  $C_{\text{p}}$ , чтобы обеспечить заданный частотный диапазон АИУ снизу. В этом случае на нижней частоте рабочего диапазона  $f_{\rm H}$  частотная погрешность  $\delta_{f_{\rm H}}$  не должна превышать заданного допустимого значения  $\delta_{f \text{ non}}$ . Частотная погрешность в области низких частот определяется приближенной формулой

$$
\delta_f \approx \frac{-50}{(\omega R_{\rm BX} C_{\rm p})^2} [\%]
$$

На частоте  $f_{\rm H}$  должно выполняться неравенство

$$
\left|\delta_{f\text{H}}\right| \approx \frac{50}{\left(2\pi f_{\text{H}} R_{\text{BX}} C_p\right)^2} [\%]< \delta_{f\text{ and }} [\%]
$$
, us koroporo onpegen*ator*  $C_p > ...$ 

### Устройство защиты (УЗ) входных цепей

При случайной подаче высокого напряжения на вход незащищенного АИК произойдет сгорание низковольтных микросхем и других элементов, входящих в его состав. Для предотвращения этого устанавливают УЗ, ограничивающее свое выходное напряжение при превышении входным напряжением заданного допустимого уровня [1, с. 58], [4, с. 489]. Простая схема УЗ представляет собой диодный ограничитель, приведенный на рис. ба. Он содержит диоды VD1 и VD2, источники положительного и отрицательного напряжений ограничения на стабилитронах и резисторах  $R_+$  и  $R_+$ , резистор  $R$  ограничивающий входной ток.

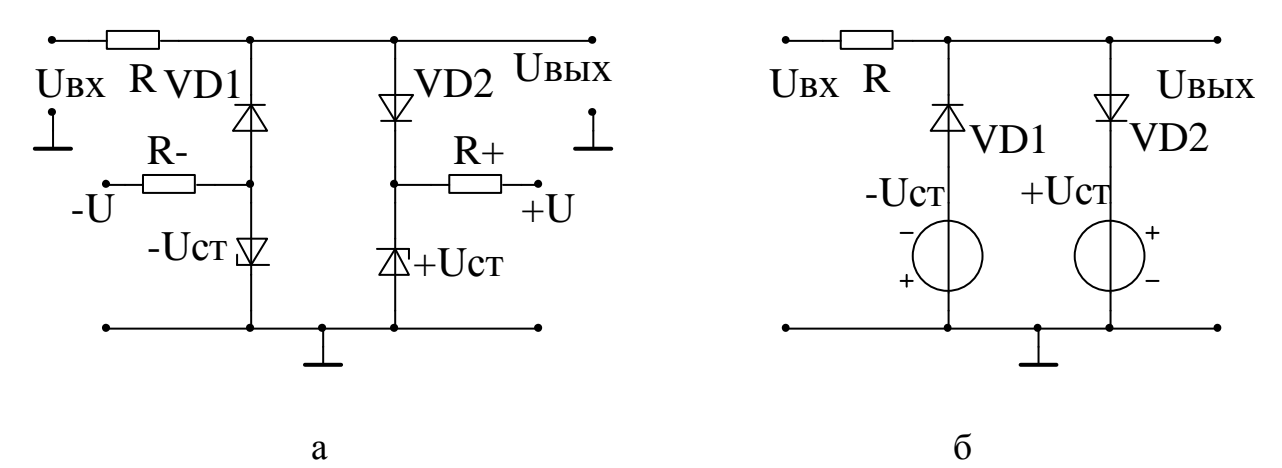

Рис. 6. Принципиальная схема УЗ (а), упрощенная эквивалентная схема (б).

В источниках напряжений ограничения применяют стабилитроны с напря- $\pm U_{cr} = \pm (3 \div 12)B$ . Резисторы  $R_+$  и  $R_-$  номиналом жением стабилизации (1÷5)кОм и источники  $|\pm U| > |U_{\rm cr}|$  задают режим работы стабилитронов.

Работу УЗ поясняют упрощенная эквивалентная схема (рис. 6б) и график передаточной характеристики (рис. 7). Если модуль входного напряжения  $\left|U_{\textrm{\tiny RX}}\right| \leq \left|U_{\textrm{\tiny CT}}\right|$ удовлетворяет данному неравенству, то к обоим диодам VD1 и VD2 приложено обратное напряжение, и они заперты. УЗ в таком случае не влияет на прохождение  $U_{\text{BX}}$ , выполняется соотношение  $U_{\text{BBX}} = U_{\text{BX}}$ , соответственно на графике рис. 7 это линейный участок до  $\pm U_{cr}$ .

При  $U_{\text{BX}}$  > + $U_{\text{CT}}$  диод VD2 начинает отпираться и при дальнейшем увеличении  $U_{\text{BX}}$  напряжение выхода стабилизируется на уровне напряжения ограничения  $U_{\text{BBX}} = U_{\text{orp}} = U_{\text{cr}} + U_{VD}$ , где  $U_{VD} = (0.4 \div 0.7)B$  – прямое падение на-

пряжения на открытом диоде.

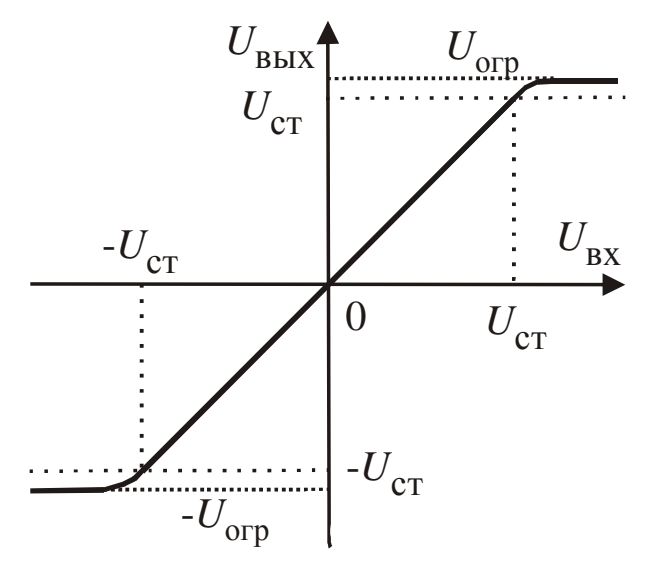

Рис. 7. Передаточная характеристика УЗ.

При отрицательном напряжении  $U_{\text{ax}}$  работа УЗ происходит аналогичным образом, режим ограничения напряжения выхода происходит при отпирании диода VD1 на уровне  $U_{\text{BbIX}} = -U_{\text{orp}} = -(U_{\text{cr}} + U_{\text{VD}})$ .

Для правильной работы УЗ необходимо выбрать его элементы, в частности значение сопротивления резистора R, который несет две функции.

Во-первых, ограничивает ток  $I_{VD}$ , протекающий через диоды и стабилитроны в режиме максимальной перегрузки  $U_{\text{ax max}}$ , который не должен превышать их максимально допустимого тока  $I_{\text{non}}$ , что соответствует неравенству

$$
I_{VD} = \frac{|U_{\text{BX}} \text{max}| - |U_{\text{orp}}|}{R} < I_{\text{AOD}}
$$

Во-вторых, на резисторе R падает избыточное  $U_{\text{ax}}$  в режиме ограничения, причем рассеиваемая на  $R$  мощность не должна превышать максимально допустимую  $P_{\text{non}}$ , что соответствует неравенству

$$
P = \frac{(|U_{\text{BX max}}| - |U_{\text{orp}}|)^2}{R} < P_{\text{AOD}}
$$

Из этих неравенств определяют наименьшее допустимое значение  $R$ >...

## Усилители с программируемым коэффициентом усиления (УПК) постоянного и переменного тока и буферный каскад

### Усилители постоянного тока

Буферный каскад (БК)

Назначение БК - обеспечить согласование высокоомного выхода ДН с последующими цепями АИК. Каскад должен иметь высокое входное и низкое выходное сопротивление. В работе отдельный БК не предусмотрен, т.к. он совмещен  $c$  VIIK.

## УПК постоянного тока

УПК постоянного тока [2, с. 288] применяют в многопредельных АИК, для усиления входных напряжений низкого уровня. Схемы простых УПК приведены на рис. 8.

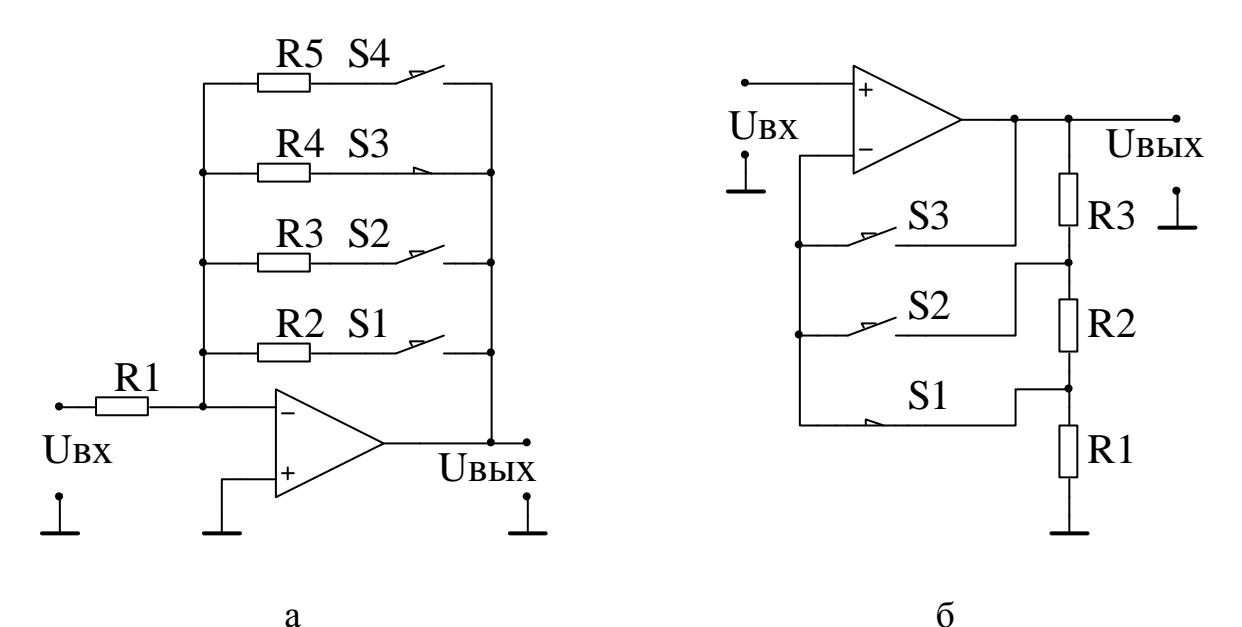

Рис. 8. Схемы УПК на основе инвертирующего (ИУ) (а) и неинвертирующего (НУ) (б) усилителей.

Выбор коэффициента усиления осуществляется замыканием соответствующего ключа Si (один замкнут, остальные разомкнуты). В УПК на основе ИУ (рис.8а) коэффициент усиления определяется формулой

$$
K_{\rm{uy}} = -\frac{Ri}{R1}
$$

где  $i = 2...5$ ,  $R_i$  – сопротивление последовательное с замкнутым ключом ( $R4$ ) В УПК на основе НУ (рис.8б) коэффициент усиления определяется формулой.

$$
K_{\rm Hy} = 1 + \frac{R_{\rm B\Sigma}}{R_{\rm H\Sigma}}
$$

где  $R_{\rm H\Sigma}$  и  $R_{\rm R\Sigma}$  – сумма сопротивлений ниже и выше замкнутого ключа  $(R1$  и  $R2 + R3)$  соответственно.

Преимущество НУ - высокое входное сопротивление, позволяющее объединить функции БК и УПК, поэтому именно его следует использовать в работе.

## Пример расчета УПК на основе НУ

Для расчета задают исходные данные, коэффициенты усиления на разных пределах  $K_{\rm v}i$ , и сопротивление одного из резисторов, например R1. Необходимо определить сопротивления остальных резисторов Ri.

При замыкании S1 получают

$$
K_{\rm y1} = 1 + \frac{R2 + R3}{R1} = \frac{R_{\rm \Sigma}}{R1}
$$

Из этого равенства определяют суммарное сопротивление резисторов обратной связи  $R_{\sum}$  = ...

При замыкании S2 получают

$$
K_{y2} = 1 + \frac{R3}{R1 + R2} = \frac{R_{\Sigma}}{R1 + R2}
$$

и определяют сопротивление резистора  $R2 =$ .

По данной методике рассчитывают сопротивления всех резисторов УПК, независимо от количества пределов измерения.

На выходе УПК формируется нормированное напряжение одинаковое на всех пределах измерения, а общий коэффициент усиления АИУ составляет

$$
K_{\text{AHK}} = K_{\text{gen}} \cdot K_{\text{y}}
$$

#### *УПК переменного тока*

Важная характеристика усилителя переменного тока – амплитудночастотная характеристика (АЧХ) в виде зависимости его коэффициента усиления  $K(f)$  от частоты входного гармонического сигнала (рис.9).

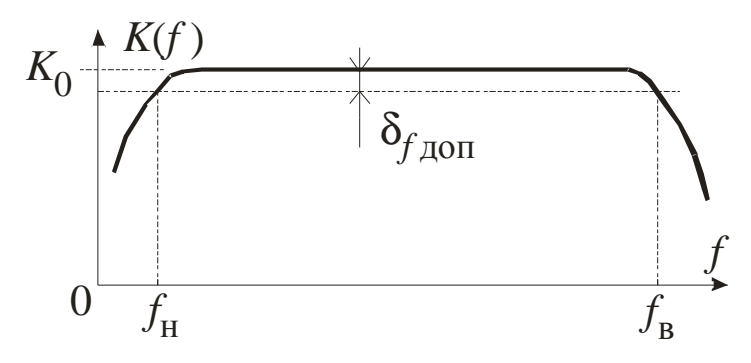

Рис. 9. Типовая АЧХ усилителя переменного тока.

В зависимости от назначения усилителя задают диапазон рабочих частот  $\Delta f = f_B - f_H$ , в котором *K*(*f*) должен соответствовать номинальному значению  $K_0$  с погрешностью не более  $\delta_f \leq \delta_{f\;{\rm QOT}}$  – допустимое значение погрешности. Постоянная составляющая сигнала, составляющие с частотами ниже  $f_{\tt H}$  и выше  $f_{_{\bf B}}$  являются неинформативными, поэтому их ослабляют, уменьшая коэффициента усиления усилителя.

## $P$ асчёт УПК в области нижних частот  $f_{\rm H}$

Для ограничения диапазона частот снизу используют разделительные конденсаторы [3, с. 37–38]. Они образуют с резисторами усилителя ФВЧ [2, с. 875], ограничивающие ∆*f* снизу, аналогично тому, как это происходит в ДН.

На рис. 10 приведены схемы УПК переменного тока на основе ИУ (а) и НУ (б). Они аналогичны ранее рассмотренным схемам постоянного тока, имеют те же коэффициенты усиления в диапазон рабочих частот ∆*f* , но дополнены разделительными конденсаторами *C*1. В ИУ *C*1 разделяет выход и вход по постоянному току  $K_{\mu\nu}(0) = 0$ , а в НУ разделения нет, но на постоянном токе он функционирует как повторитель напряжения  $K_{\text{HV}}(0) = 1$ , при  $f = 0$ .

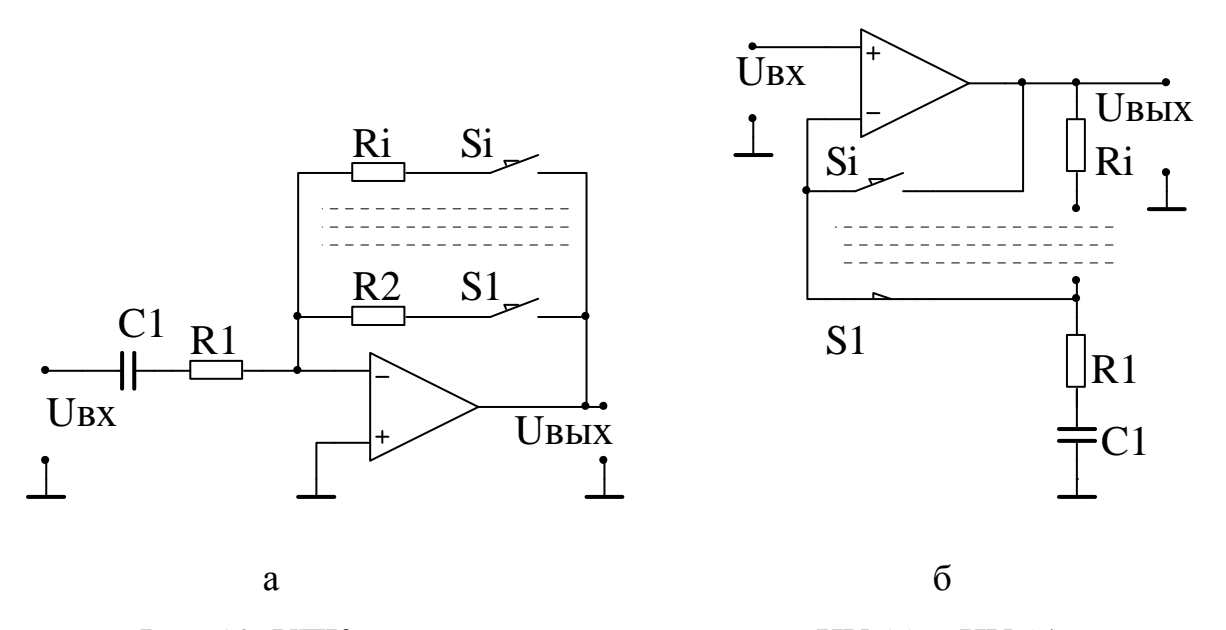

Рис. 10. УПК переменного тока на основе ИУ (а) и НУ (б).

Уменьшение  $K(f)$  на низких частотах описывается приближенной формулой частотной погрешности

$$
\delta_f \approx \frac{-50}{\left(2\pi fR1C1\right)^2} [ \% ]
$$

На частоте  $f$ <sub>н</sub> должно выполняться неравенство

$$
\left|\delta_{f\text{H}}\right|[ \% ] \approx \frac{50}{\left(2\pi f_{\text{H}} R1 C1\right)^2} < \delta_{f \text{A} \text{O} \text{T}} [\%]
$$

Из неравенства определяют наименьшее допустимое значение  $C1$  > ...

## Расчёт УПК в области верхних частот  $f_{\text{B}}$

В области верхней частоты  $f_B$  диапазон может быть ограничен фильтром нижних частот (ФНЧ), или естественным образом за счет собственных инерционных свойств усилителя. Для того, чтобы обеспечить заданное значение  $f_{\rm B}$  в УПК необходимо выбрать ОУ с соответствующими частотными свойствами [1, с. 27-30].

Типовая АЧХ ОУ  $k(f)$ , изображенная на рис. 11, аналогична АЧХ простейшего пассивного RC ФНЧ с той разницей, что при  $f \rightarrow 0$  статический коэффициент усиления ОУ  $k_0 > (10^5 \div 10^6)$ , а не равен 1, как в пассивном ФНЧ.

При увеличении частоты входного сигнала происходит уменьшение  $k(f)$  и в итоге  $k(f_1) = 1$ . На частоте  $f_1$ , которую называют частотой единичного усиления и приводят в справочниках, ОУ теряет свои усилительные свойства.

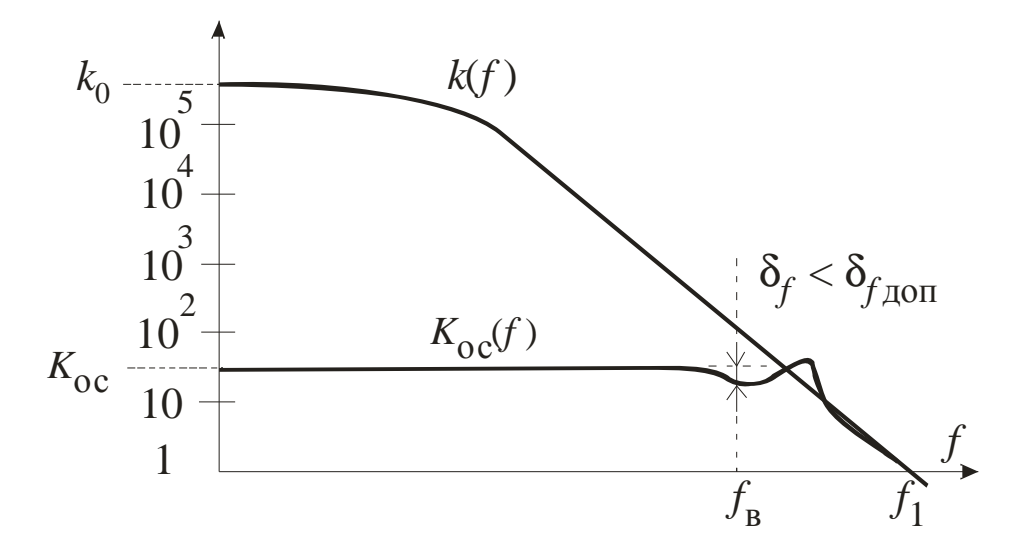

Рис. 11. Типовые АЧХ ОУ –  $k(f)$  и усилителя с ООС на его основе –  $K_{\text{oc}}(f)$ .

УПК независимо от схемы построения является усилителем с отрицательной обратной связью (ООС), которая реализуется на резисторах. АЧХ усилителя с ООС  $K_{\text{oc}}(f)$  существенно отличается от АЧХ ОУ лежащего в его основе. На постоянно токе и низких частотах выполняются соотношения  $K_{oc} << k_0$ ,  $K_{\text{oc}}(f) << k(f)$ что гарантирует большую глубину ООС. В результате  $K_{\text{oc}}(f)$ практически не зависит от влияющих факторов, в том числе и частоты сигнала, а частотный диапазон усилителя с ООС намного шире, чем у ОУ. На частотах вблизи  $f_{\rm B}$  глубина ООС значительно снижается, за счет этого снижается  $K_{\rm oc}(f)$ , возникает частотная погрешность  $\delta_f$ . Значение  $K_{oc}(f)$  в указанном диапазоне можно описать формулой

$$
K_{\text{oc}}(f) = K_{\text{oc}} \cdot \left(1 - 0.5K_{\text{oc}}^2 \frac{f^2}{f_1^2}\right)
$$

из которой следует формула частотной погрешности

$$
\delta_f \approx -K_{\text{oc}}^2 \cdot 50 \frac{f^2}{f_1^2} \text{ [%]}
$$

Погрешность на частоте  $f_{\bf a}$  не должна превышать  $\boldsymbol{\delta}_{f\,{\sf Q0II}}$  – заданного допустимого значения

$$
\delta_f \le \delta_{f \text{ and } f = f_{\text{B}}}
$$

Используя две последние формулы можно составить неравенство для расчета минимального значения  $f_1$ , определяющего быстродействие ОУ:  $f_1$  >  $\dots$ 

## **Литература**

- 1. Волович Г.И. Схемотехника аналоговых и аналого-цифровых электронных устройств. – М.: Издательский дом «Долека-XXI». 2005.– 528 с.: ил.
- 2. Титце У., Шенк К. Полупроводниковая схемотехника. 12–е изд. Том 2: Пер. с нем. – М.: ДМК Пресс, 2008.
- 3. Гутников В.С. Интегральная электроника в измерительных устройствах. 2-е изд., - Энергоатомиздат, 1988 –304 с.
- 4. В. Г. Гусев, Ю. М. Гусев. Электроника и микропроцессорная техника : учеб. для вузов.— Изд. 3-е, перераб. и доп .— М. : Высшая школа, 2005 .— 790 с. : ил .— Библиогр.: с. 786 - 787.

### Методика проведения расчетов и моделирования характеристик АИК

Расчёт параметров измерительного канала постоянного напряжения

1. Расчёт входного делителя напряжения по входному сопротивлению канала  $R_{\text{bx}} = R_{\Sigma}$  – полному сопротивлению делителя и заданным коэффициентам деления  $K_{\text{neq i}}$  ( $K_{\text{neq 1}} = 1$ ) на разных пределах.

2. Расчёт схемы устройства защиты измерительного канала от перегрузки по заданным значениям максимального входного напряжения  $U_{\text{ax max}}$ , напряжению ограничения  $U_{\text{orp}}$ , допустимому току  $I_{\text{non}}$  ограничительных диодов и допустимой мощности рассеяния  $P_{\text{non}}$  ограничительного резистора.

3. Расчет резисторов ООС неинвертирующего УПК по заданным значениям коэффициентов усиления  $K_{v,i}$  ( $K_{v5} = 1$ ) на разных пределах и сопротивлению резистора R1.

#### Моделирование работы измерительного канала постоянного напряжения

1. Моделирование работы схемы канала удобнее проводить по отдельным узлам.

2. Проверить соответствие коэффициентов деления делителя расчётным значениям, найти значения относительной погрешности  $K_{\text{neq}}$ . При использовании для измерений вольтметра следует учитывать, что он имеет собственное внутреннее сопротивление (по умолчанию 1ГОм), которое шунтирует плечи делителя. Для исключения дополнительной погрешности необходимо задать номинал этого сопротивления 10ГОм или выше.

3. Для УЗ берут стабилитроны (ZENER) с необходимым напряжением стабилизации (Vz, BV), диоды VD1 и VD2 можно взять идеальные. Снять передаточную характеристику (ПХ) УЗ на постоянном токе при изменении величины  $U_{\text{bx}}$  от -2  $U_{\text{orp}}$  до +2  $U_{\text{orp}}$ . Измерить значения тока через диоды при  $U_{\text{bx}} = \pm U_{\text{bx max}}$ .

4. Снять временные диаграммы при воздействии на устройство защиты переменного синусоидального напряжения  $U_{\text{ax}}$  с амплитудами меньше уровня ограничения и больше уровня ограничения.

5. Для УПК можно взять виртуальный ОУ с выводами питания, на которые нужно подать постоянные напряжения ±15В. Снять ПХ УПК на всех пределах и определить значения соответствующих  $K_{v,i}$  по приращениям входного и выходного напряжений для исключения аддитивной погрешности

$$
K_{\rm y} = \Delta U_{\rm BDX} / \Delta U_{\rm BX}
$$

Найти значения относительной погрешности  $K_{\nu i}$ .

6. Снять ПХ всего измерительного канала при включенных пределах  $K_{\text{gen4}}$  и  $K_{y1}$ , определить общий коэффициент усиления канала и его относительную погрешность.

7. При снятии всех ПХ используют анализ DC Sweep, а пределы изменения  $U_{\text{ax}}$ УПК задают такими, чтобы его  $U_{\text{max}}$  изменялось в пределах  $\pm (10 \div 15)$ В.

#### Расчёт параметров измерительного канала переменного напряжения

1. Расчёт входного частотно-компенсированного делителя по заданному минимальному значению входного реактивного сопротивления канала  $X_{\text{ax}}$  на частоте  $f = 5$  кГц, и заданным коэффициентам деления  $K_{\text{gen}}$  . Сопротивления резисторов берут ранее рассчитанные.

2. Расчёт емкости разделительного конденсатора на входе делителя по значениям нижней рабочей частоты  $f_{\text{H}}$ , допустимой частотной погрешности  $\delta_{f,\text{non}}$  и полному сопротивлению делителя на постоянном токе  $R_{\Sigma} = R_{\text{ax}}$ .

3. Расчёт емкости разделительного конденсатора неинвертирующего УПК по значениям нижней рабочей частоты  $f_{\text{H}}$ , допустимой частотной погрешности  $\delta_{f,\text{non}}$  и сопротивлению R1 цепи ООС.

4. Расчет частоты единичного усиления  $f_1$  OV стоящего в прямой цепи неинвертирующего УПК по заданным коэффициентам усиления  $K_{y,i}$  на разных пределах, верхней рабочей частоте  $f_{\rm B}$  и допустимой частотной погрешности  $\delta_{f}$ <sub>доп</sub>.

#### Моделирование работы измерительного канала переменного напряжения

1. Моделирование работы схемы канала удобнее проводить по отдельным узлам. В УПК можно использовать тот же виртуальный ОУ, что и на постоянном токе, но в нем необходимо установить расчетную частоту единичного усиления  $f_1$ - величину  $FU$  в описании параметров  $OY$ .

2. Снять АЧХ частотно-компенсированного делителя в режиме анализа на переменном токе AC Analysis. По полученной АЧХ делителя определить коэффициенты деления К<sub>лел і</sub> на разных пределах и их соответствие расчётным значениям. Частотный диапазон анализа примерно  $200\Gamma$ ц ÷ 50к $\Gamma$ ц, значения коэффициентов определяют на двух частотах 250Гц и 40кГц.

3. Снять АЧХ УПК на всех пределах измерения, определить частотные погрешности на частотах  $f_{\text{H}}$  и  $f_{\text{B}}$  и их соответствие допустимому значению  $\delta_{f,\text{non}}$ .

4. Снять АЧХ всего измерительного канала при включенных пределах  $K_{\text{neq 4}}$  и  $K_{\rm v1}$ , определить коэффициенты усиления канала и частотные погрешности на частотах  $f_{\rm H}$  и  $f_{\rm B}$  относительно K на средней частоте  $(f_{\rm H} f_{\rm B})^{0.5}$  и их соответствие допустимому значению  $\delta_{f}$ <sub>лоп</sub>. Значение  $U_{\text{ax}}$  задавать таким, чтобы амплитуда  $U_{\text{bux}}$  составляла 5÷10В. Устройство защиты следует исключить из схемы, т.к. оно может вносить дополнительную частотную погрешность, которую сложно оценить расчетным путем.

Приложение 2

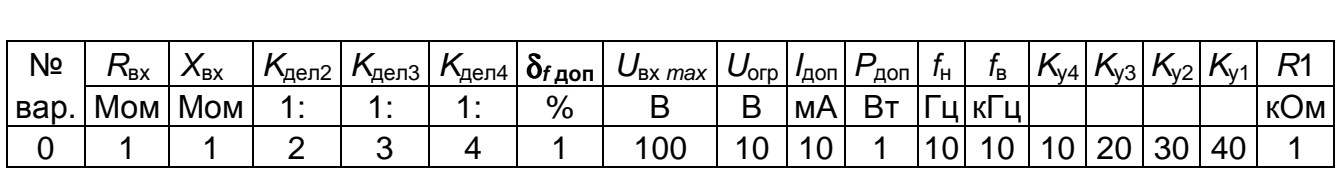

## Пример таблицы с вариантами заданий